## <span id="page-0-0"></span>Jak na Moodle, jak s Moodlem?

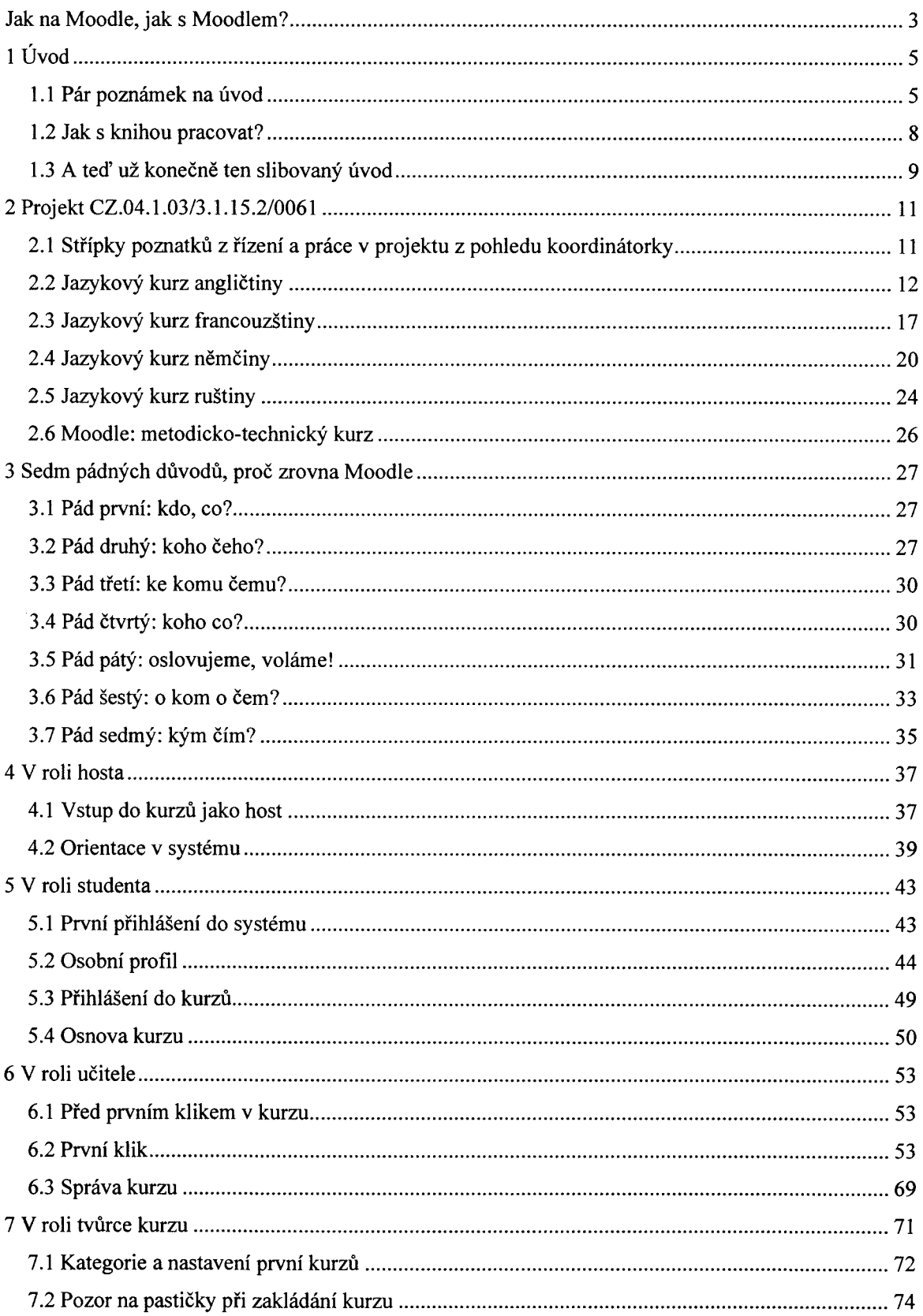

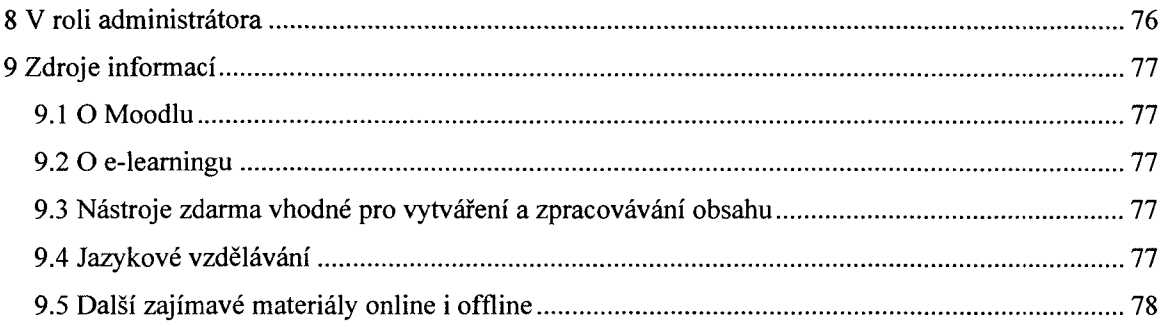